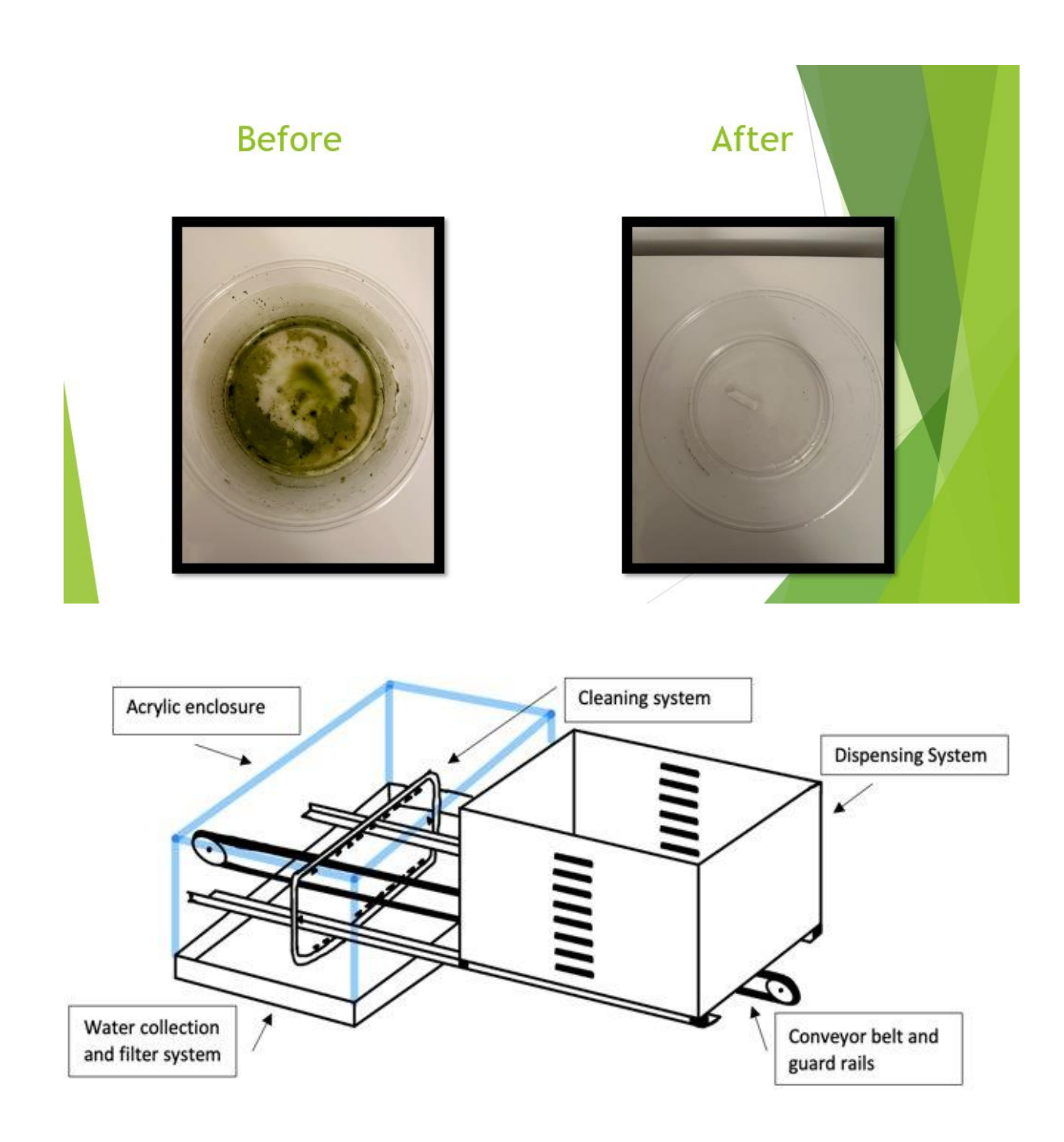

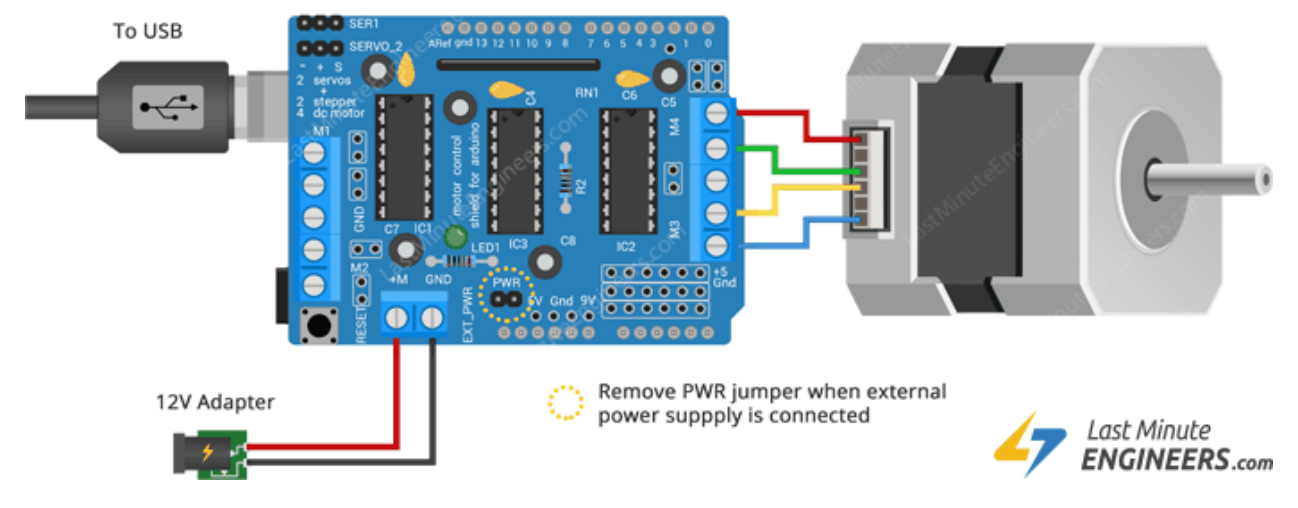

#include <AFMotor.h>

```
// Number of steps per output rotation
// Change this as per your motor's specification
const int stepsPerRevolution = 200;
```

```
// connect motor to port #2 (M3 and M4)
AF Stepper motor(stepsPerRevolution, 2);
```

```
void setup() {
   Serial.begin(9600);
   Serial.println("Stepper test!");
   motor.setSpeed(75); // 10 = 10 rpm
```

```
}
```

```
void loop() {
   Serial.println("Single coil steps");
   motor.step(100, FORWARD, SINGLE); 
}
```
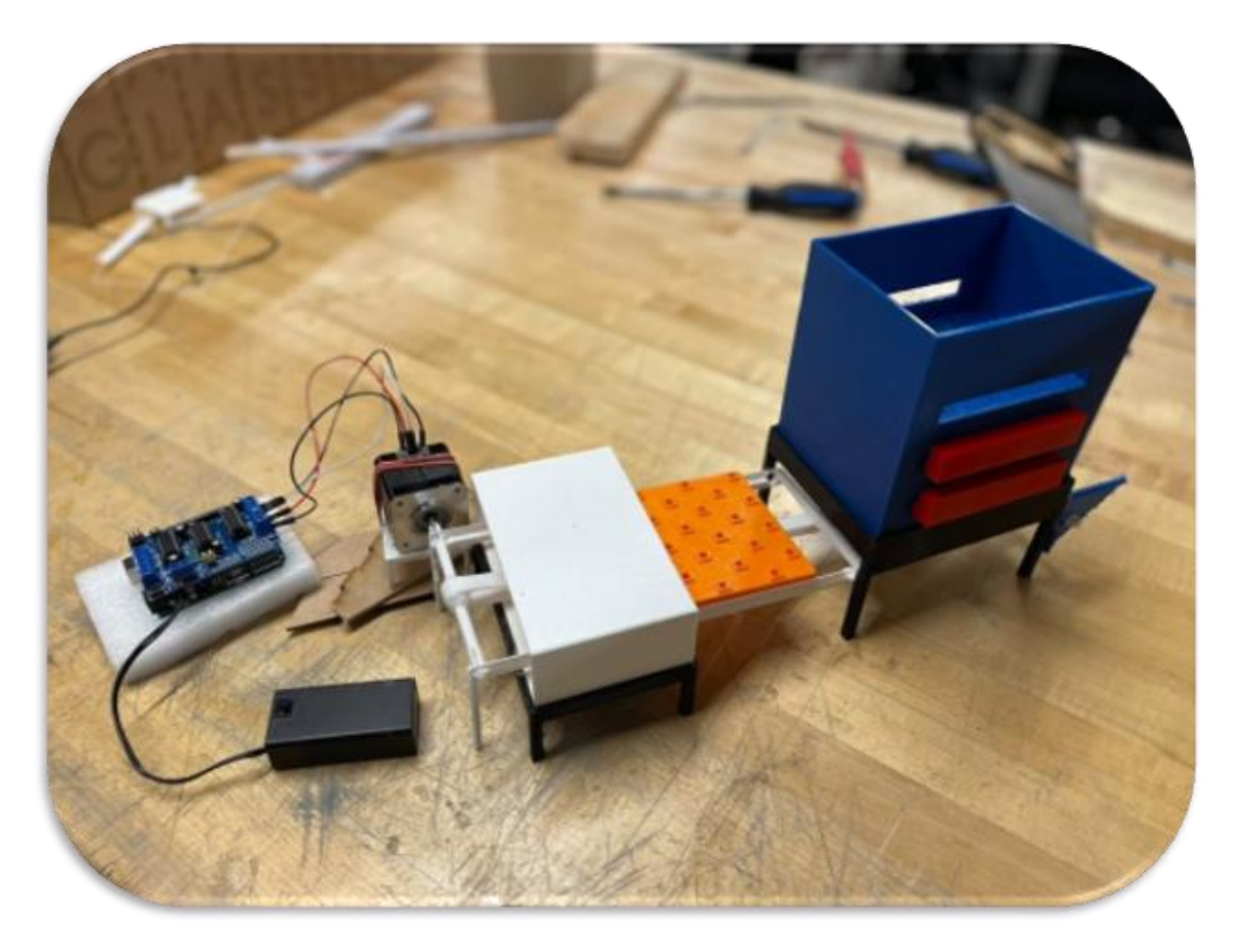

[https://cad.onshape.com/documents/859b6f60755343b22c9dfcb5/w/8fbeeac57df122c5cdd0a1c5/e/b8](https://cad.onshape.com/documents/859b6f60755343b22c9dfcb5/w/8fbeeac57df122c5cdd0a1c5/e/b820355a40d54a64aa8dbb65?renderMode=0&uiState=638a449b01d4e037fc54f34d) [20355a40d54a64aa8dbb65?renderMode=0&uiState=638a449b01d4e037fc54f34d](https://cad.onshape.com/documents/859b6f60755343b22c9dfcb5/w/8fbeeac57df122c5cdd0a1c5/e/b820355a40d54a64aa8dbb65?renderMode=0&uiState=638a449b01d4e037fc54f34d)